# **Overview of sipXcom/Unite APIs**

- [About APIs](#page-0-0)
	- [REST APIs](#page-0-1)
		- [About REST APIs](#page-0-2)
		- [Base URL](#page-1-0)
		- [Using REST Services](#page-1-1)
	- [SOAP APIs](#page-1-2)
		- [About SOAP APIs](#page-1-3) • [Base URL](#page-1-4)
		- [Using SOAP Services](#page-1-5)
		- [Resources for building SOAP web-based service clients](#page-2-0)
	- [OpenFire APIs](#page-2-1)
- [Using sipXcom Web API](#page-2-2)
	- [Areas of extensibility](#page-2-3)
	- [Supported languages](#page-2-4)
	- [Compilers and software required](#page-2-5)
	- [HTTP response status codes](#page-2-6)
- [Adding new services](#page-3-0)
	- [Service design](#page-3-1)
		- [Service implementation](#page-3-2)

This is a technical manual describing the APIs used by the sipXcom and Unite software. It contains information for developers and system administrators on installing, managing and developing for the sipXcom and Unite software (referred to as Unite).

# <span id="page-0-0"></span>About APIs

 $\bullet$ 

At the heart of the eZuce Communications Platform is our extensive collection of Web Service APIs. By exposing the power of the platform through APIs customers can customize their users' communications experience within their organization.

Because the system can act as a go-between for aging systems and new customer applications, sipXcom APIs acts as a link to assist communication or integration that allows developers to build a single application that interacts with many different systems. In support of this functionality, several different web service protocols and authentication schemes are available.

sipXcom and Unite are built with a variety of software languages a number of embedded open source applications. For more information, see the eZuce Third-Party Component List.

- 1. Benefits of using Web APIs
- Integration with other systems. For example, integration with a given company's internal user management system.
- Integration with other applications. For example, Microsoft Outlook© toolbar add-ons.
- Internally inside sipXcom and Unite when two services on potentially two different servers to communicate with each other.
- 1. What are Unite Web APIs

Unite utilizes SOAP and REST API's. SipXconfig exposes web services and allows clients to connect and to manage, communicate and diagnose data. REST and SOAP are two methods of exposing web services.

See below some characteristics of the two methods:

- REST web services (RESTful API) do not require XML-based web service protocols (SOAP and WSDL) to support their interfaces. This means that the client doesn't need any contract to call such web service and are described by URL. Each unique URL is a representation of some object. For instance, calling <https://localhost/sipxconfig/rest/my/conferences> returns all the conferences for that user and calling [https://localhost](https://localhost/sipxconfig/rest/my/contact-information) [/sipxconfig/rest/my/contact-information](https://localhost/sipxconfig/rest/my/contact-information) retrieves contact information for the user.
- SOAP (SOAP API) is an older and heavier protocol from a performance and development perspective. Clients that connect to this web service should respect a contract written in a description language file published by the server (For example, WSDL: [https://localhost/sipxconfig/services](https://localhost/sipxconfig/services/UserService?wsdl) [/UserService?wsdl](https://localhost/sipxconfig/services/UserService?wsdl)).
- OPENFIRE APIs

RESTlet is the framework used by Unite for exposing RESTful API. For exposing SOAP API, eZuce utilities Apache Axis framework.

Earlier in the system development of Unite, the sipXconfig service (the configuration service) started by providing SOAP web services but as REST technology evolved it was eventually adopted and further SOAP development has been put on hold.

### <span id="page-0-1"></span>REST APIs

### <span id="page-0-2"></span>**About REST APIs**

REST (an acronym for "REpresentational State Transfer") represents a new approach to systems architecture and a lightweight alternative to web services.

eZuce Inc provides a RESTful interface through which you can retrieve information about an instance and make configuration changes. Using the REST interface's simple HTTP calls, you can configure Unite. Requests on resources are implemented with the standard HTTP methods:

- GET to read:
- PUT to create;
- POST to update:
- DELETE to delete.

The Unite REST API is served over HTTPS. To ensure data privacy, unencrypted HTTP is not supported.

#### <span id="page-1-0"></span>**Base URL**

The base URL for the Configuration API is the following:<https://host.example.com/sipxconfig/rest>

#### <span id="page-1-1"></span>**Using REST Services**

Here is an example of how to print the content of a phonebook named Sales to standard output in CSV format:

curl --insecure --basic -u superadmin [https://]{host}/sipxconfig/rest/phonebook/sales

To test the call placing service with cURL use:

curl --insecure -X PUT [https://]{user}:{password}@{host}/sipxconfig/rest/call/{number}

HTTP PUT to service URL determines sipXconfig to place call to {number}. The call is placed using authorized user credentials. It works in the same way as click-to-call functionality available in the User Portal. User's phone rings first and when answered, it places the call to {number}.

To test the call forwarding service with cURL use:

curl --insecure -X PUT [https://]{user}:{password}@{host}/sipxconfig/rest/my/forward/ --data-binary @{file.xml}

HTTP PUT to service URL creates a call forwarding scheme depending on the XML content. The same result can be obtained through the User Portal, using the call forwarding page. Specified numbers will be called in cascade using the specified configuration:

<call-sequence> <rings> <ring> <expiration>20</expiration> <type>If no response</type> <enabled>true</enabled> <number>100</number>  $\langle$ ring> </rings> <withVoicemail>false</withVoicemail> </call-sequence>

# <span id="page-1-2"></span>SOAP APIs

### <span id="page-1-3"></span>**About SOAP APIs**

The SOAP API for sipXconfig lets you perform many operations offered by sipXconfig in a programmatic way and without interacting with the sipXconfig Web user interface. The sipXconfig API is continuously extended and offers most of the functionality available in the web interface.

#### <span id="page-1-4"></span>**Base URL**

The base URL for the Configuration API is the following:

https://<host>/sipxconfig/services

#### <span id="page-1-5"></span>**Using SOAP Services**

Benefits of using SOAP APIs:

- You can integrate the sipXcom functionality with your company's IT infrastructure (intranet).
- You can automate or script processes such as: adding or importing users, updating phones, assigning phones to groups and others.
- You can customize the sipXconfig User Interface (UI) to suit your needs.

You can use SOAP with WSDL, which is a formal API definition, and generate bindings in your preferred programming language (Python, Perl, Ruby, Java, and others). It is recommended to select a programming language with good SOAP client support.

#### <span id="page-2-0"></span>**Resources for building SOAP web-based service clients**

Every Unite installation already publishes the SOAP API on URLs https://yourdomain/sipxconfig/services/\*Service.

Ruby

From the WSDL, you can use the SOAP4R project to build client bindings.

Perl

Install SOAP for perl

perl -MCPAN -e 'install SOAP::Lite'

Then you can adapt the sample script to your needs. For more information, see <http://www.perl.org/>.

Command Line

Use the following command line for SOAP web services:

java -jar \$WsdlDocDir/wsdldoc.jar \

-title "sipXconfig SOAP API v3.2" \

-dir `pwd`"/ws-api-3.2" \

<http://sipXcom.sipfoundry.org/rep/sipXcom/main/sipXconfig/web/src/org/sipfoundry/sipxconfig/api/sipxconfig.wsdl>

## <span id="page-2-1"></span>OpenFire APIs

Openfire is a cross-platform real-time collaboration server based on the XMPP (Jabber) protocol. For more information, see <http://www.igniterealtime.org/>.

# <span id="page-2-2"></span>Using sipXcom Web API

#### <span id="page-2-3"></span>Areas of extensibility

The available group web service APIs have been categorized according to their usage:

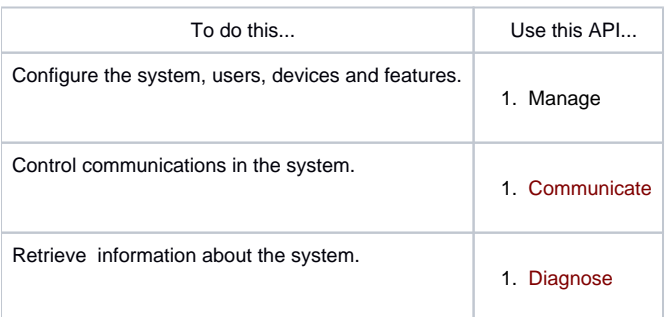

# <span id="page-2-4"></span>Supported languages

The sipXcom Web APIs support development written in any language that supports SOAP and REST. For example: JSON, XML, C++, Java, Ruby, Standard ANSI and others.

### <span id="page-2-5"></span>Compilers and software required

<span id="page-2-6"></span>You can write using any standard word processing application and compile your programs using Visual C++, Visual Studio, .Net, Unix C, Unix C++, C# compilers.

# HTTP response status codes

The following table lists the generic HTTP response status codes for the GET (retrieve), POST (create), PUT (modify), and DELETE (remove) methods of the sipXcom APIs:

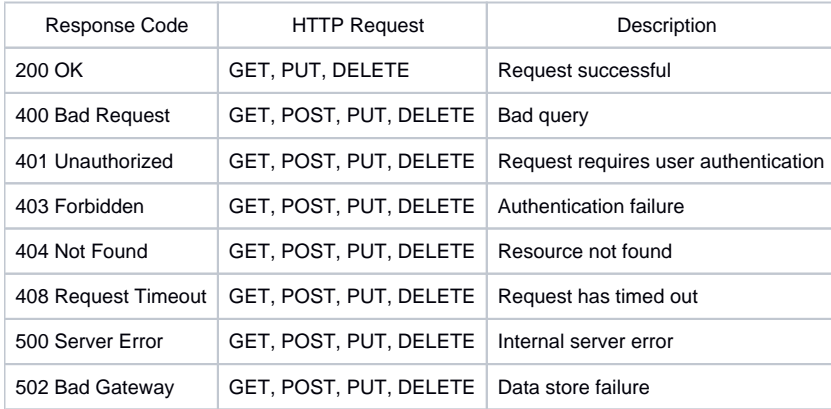

# <span id="page-3-0"></span>Adding new services

sipXconfig is implemented using the Restlet Framework API to add RESTful services. For more information on the Restlet Framework API, see [http://www.](http://www.restlet.org) [restlet.org](http://www.restlet.org).

Note: The RESTlet API version used by siXecs requires HTTP PUT request must have a body. You can add space, or anything to the body to work around it.

# <span id="page-3-1"></span>Service design

Follow these seps to design your REST service, prior to service implementation:

- Identify resources and design the resource structure
- Determine which operations (GET, PUT, POST, DELETE) will be available for which resources
- Map resources into URI structure
- Determine representation for each resource (specific format XML/JSON)

# <span id="page-3-2"></span>Service implementation

Follow these steps to implement a web service:

• Implement resources.

Each resource is an instance of RESTlet resource class. Every RESTful function is mapped into one or more Resource methods. For example, GET method is implemented by Resource.represent

Resource instances are managed by Spring. You can inject any context or manager that is necessary to perform service operations. For example phone book service delegates bulk of the work to PhonebookManager.

- Write unit test for resource and representation
- For resources verify XML/JSON representation generation and parsing.
- Implement representations

sipXconfig services intended to be used pragmatically should at the minimum support XML and JSON representations. Read-only services marshal sipXconfig domain objects into representation.

Write service system tests

Those are external tests written in Java/Ruby/Python that exercise the service. They are similar to UI tests.